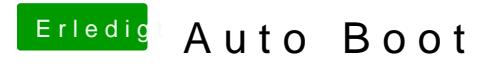

Beitrag von Arkturus vom 18. September 2019, 17:27

wenn LastBootedVolume nicht funktioniert, bestehen evtl. für den NVRAM und Clover kann die Informationen zum letzten Volume nicht abspeichern.